# Package 'MCMC.qpcr'

October 12, 2022

Type Package

Title Bayesian Analysis of qRT-PCR Data

Version 1.2.4

Date 2020-03-27

Author Mikhail V. Matz

Maintainer Mikhail V. Matz <matz@utexas.edu>

Description Quantitative RT-PCR data are analyzed using generalized linear mixed models based on lognormal-Poisson error distribution, fitted using MCMC. Control genes are not required but can be incorporated as Bayesian priors or, when template abundances correlate with conditions, as trackers of global effects (common to all genes). The package also implements a lognormal model for higher-abundance data and a ``classic" model involving multigene normalization on a by-sample basis. Several plotting functions are included to extract and visualize results. The detailed tutorial is available here: <[https:](https://matzlab.weebly.com/uploads/7/6/2/2/76229469/mcmc.qpcr.tutorial.v1.2.4.pdf)

[//matzlab.weebly.com/uploads/7/6/2/2/76229469/mcmc.qpcr.tutorial.v1.2.4.pdf](https://matzlab.weebly.com/uploads/7/6/2/2/76229469/mcmc.qpcr.tutorial.v1.2.4.pdf)>.

License GPL-3

Depends MCMCglmm,ggplot2,coda

NeedsCompilation no

Repository CRAN

Date/Publication 2020-03-29 04:10:02 UTC

# R topics documented:

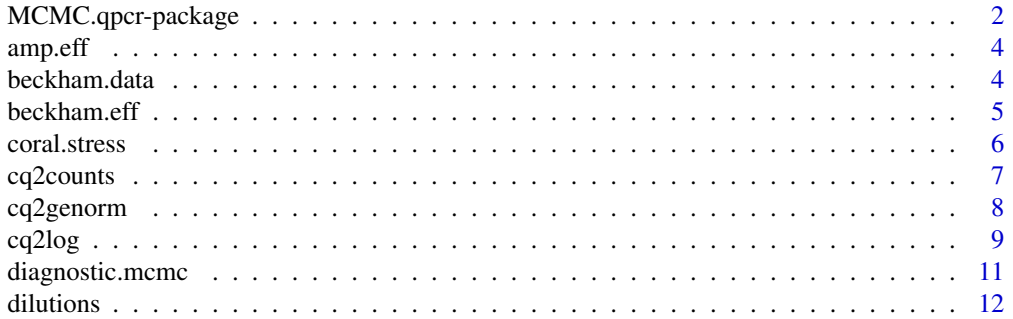

<span id="page-1-0"></span>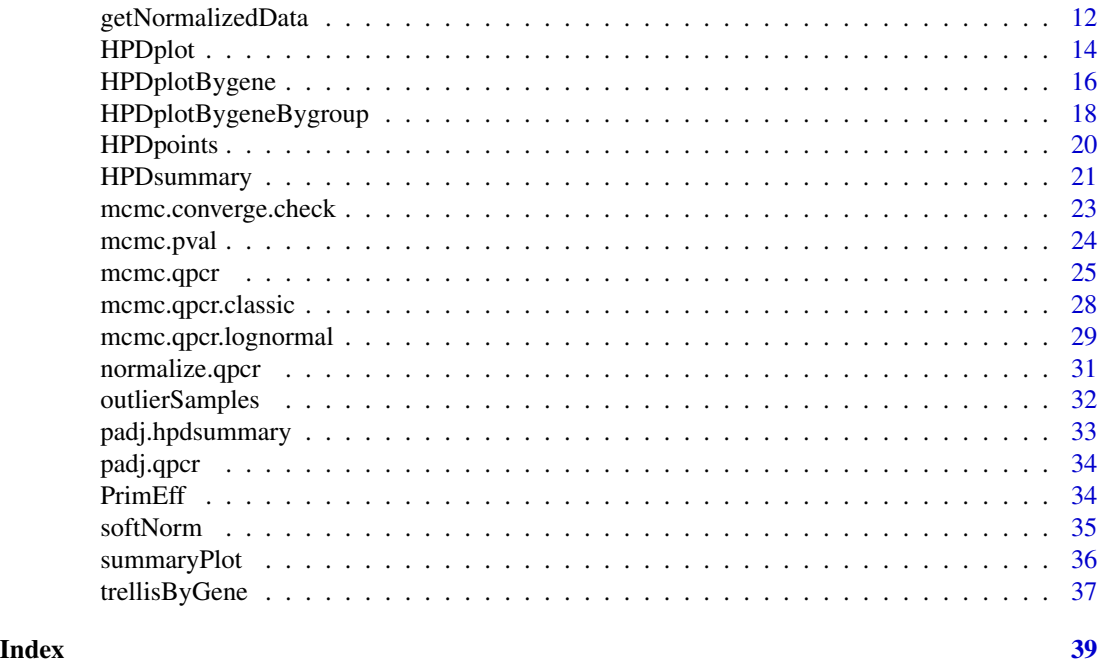

MCMC.qpcr-package *Bayesian analysis of qRT-PCR data*

#### Description

This package implements generalized linear mixed model analysis of qRT-PCR data so that the increase of variance towards higher Ct values is properly dealt with, and the lack of amplification is informative (function mcmc.qpcr). Sample-loading effects, gene-specific variances, and responses of all genes to each factor combination are all jointly estimated within a single model. The control genes can be specified as priors, with adjustable degree of expected stability. The analysis also works well without any control gene specifications.

For higher-abundance datasets, a lognormal model is implemented that does not require Cq to counts conversion (function mcmc.qpcr.lognormal).

For higher-abundance datasets datasets in which the quality and/or quantity of RNA samples varies systematically (rather than randomly) across conditions, the analysis based on multigene normalization is implemented (function mcmc.qpcr.classic).

The package includes several functions for plotting the results and calculating statistical significance (HPDplot, HPDplotBygene, HPDplotBygeneBygroup).

The detailed step-by-step tutorial is here: http://www.bio.utexas.edu/research/matz\_lab/matzlab/Methods\_files/mcmc.qpcr.tu

### Details

Package: MCMC.qpcr Type: Package Version: 1.2.3 Date: 2016-11-07 License: GPL-3

#### Author(s)

Mikhail V. Matz, University of Texas at Austin <matz@utexas.edu>

#### References

Matz MV, Wright RM, Scott JG (2013) No Control Genes Required: Bayesian Analysis of qRT-PCR Data. PLoS ONE 8(8): e71448. doi:10.1371/journal.pone.0071448

# Examples

```
data(beckham.data)
data(beckham.eff)
# analysing the first 5 genes
# (to try it with all 10 genes, change the line below to gcol=4:13)
gcol=4:8
ccol=1:3 # columns containing experimental conditions
# recalculating into molecule counts, reformatting
qs=cq2counts(data=beckham.data,genecols=gcol,
condcols=ccol,effic=beckham.eff,Cq1=37)
# creating a single factor, 'treatment.time', out of 'tr' and 'time'
qs$treatment.time=as.factor(paste(qs$tr,qs$time,sep="."))
# fitting a naive model
naive=mcmc.qpcr(
fixed="treatment.time",
data=qs,
nitt=3000,burnin=2000 # remove this line in actual analysis!
)
#summary plot of inferred abundances
#s1=HPDsummary(model=naive,data=qs)
#summary plot of fold-changes relative to the global control
```

```
s0=HPDsummary(model=naive,data=qs,relative=TRUE)
```

```
#correcting p-values for multiple comparisons
s0.adj=padj.hpdsummary(s0,controls=c("gapdh"))
# pairwise differences and their significances for each gene:
s0.adj$geneWise
```
amp.eff *amplification efficiencies and experimental Cq1 (optional column)*

#### Description

Fold-amplification within each PCR cycle for each qRT-PCR assay. Determined by qPCR of serial dilutions of the template (see Pfaffl 2001, Nucleic Acids Res 29:00)

#### Usage

data(amp.eff)

#### Format

A data frame with 17 observations on the following 3 variables.

gene a factor with levels actin adk c3 chrom clect eif3h g3pdh gsp2 hsp16 hsp60 hsp90 nd5 r18s rpl11 spon2 tgoln ubl3

efficiency a numeric vector

Cq1 a numeric vector

#### Examples

data(amp.eff)

beckham.data *Cellular heat stress response data.*

#### Description

A typical qRT-PCR dataset where a series of treatments are compared to the global control.

#### Usage

data(beckham.data)

<span id="page-3-0"></span>

#### <span id="page-4-0"></span>beckham.eff 5

# Format

A data frame with 45 observations on the following 13 variables.

sample cDNA sample (biological replicate): a factor with levels a b c d e f g h i j k l m n o

tr treatment: a factor with levels ctl:control hs:heat stress pshs:pre-stress followed by heat stress

time hours of heat stress exposure: a numeric vector

gapdh a numeric vector

- hsp110 a numeric vector
- hspb a numeric vector

egr a numeric vector

gadd a numeric vector

dnajb1 a numeric vector

dnajb4 a numeric vector

atf a numeric vector

dnaja4 a numeric vector

fos a numeric vector

#### Details

Includes global control (ctl), heat stressed cells (hs), and cells pre-stressed by mild heating prior to heat stress (pshs). Two time points: one hour and three hours.

# Source

data for Figure 6 in Beckham et al. Microarray analysis of cellular thermotolerance. Lasers Surg Med. 2010 Dec;42(10):752-65. doi: 10.1002/lsm.20983

#### Examples

data(beckham.data)

beckham.eff *amplification efficiencies for beckham.data*

# Description

amplification efficiencies for beckham.data

#### Usage

data(beckham.eff)

# <span id="page-5-0"></span>Format

A data frame with 11 observations on the following 2 variables.

gene a factor with levels atf dnaja4 dnajb1 dnajb4 egr fos gadd gapdh hsp110 hspb r18s

eficiency a numeric vector

#### Source

Beckham et al. Microarray analysis of cellular thermotolerance. Lasers Surg Med. 2010 Dec;42(10):752- 65. doi: 10.1002/lsm.20983

# Examples

data(beckham.eff)

coral.stress *RT-qPCR of stress response in coral Porites astreoides*

# Description

Timepoint one is one day of heat-light stress; timepoint two is recovery from it the next day. Controls are the fragments never exposed to stress. Individual denotes a coral colony that yielded several fragments for different treatments.

#### Usage

data(coral.stress)

# Format

A data frame with 64 observations on the following 19 variables.

sample a numeric vector

individual a factor with levels s1 s12 s13 s15 s2 s4 s5 s8

condition a factor with levels control heat

timepoint a factor with levels one two

hsp16 a numeric vector

actin a numeric vector

adk a numeric vector

c3 a numeric vector

chrom a numeric vector

clect a numeric vector

eif3h a numeric vector

g3pdh a numeric vector

# <span id="page-6-0"></span>cq2counts 7

gsp2 a numeric vector hsp60 a numeric vector hsp90 a numeric vector nd5 a numeric vector rpl11 a numeric vector spon2 a numeric vector ubl3 a numeric vector

# Examples

data(coral.stress)

cq2counts *Prepares qRT-PCR data for mcmc.qpcr analysis*

# Description

Converts Cq values into molecule counts, and stacks the dataset

# Usage

cq2counts(data, genecols, condcols, effic, Cq1 = NULL)

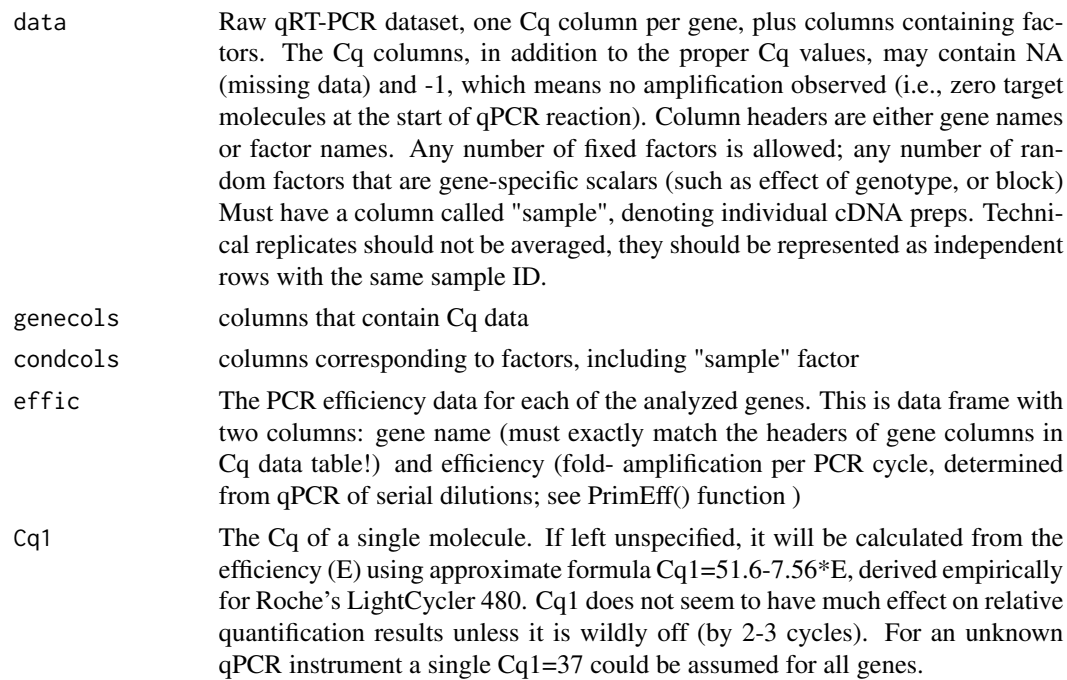

Note: If all experimental Cq values are less than 30, Cq1 variation (within a reasonable range, 35-39) will not have any effect on the results whatsoever, so just go for Cq1=37.

# <span id="page-7-0"></span>Value

Returns a dataframe with a single response variable column ("count"), gene column ("gene") and several columns containing factors.

Note: The purpose of Cq to counts conversion is to enable generalized linear model analysis, which would take care of the heteroscedasticity and occasional 'empty' amplification trials for low-abundant targets. Although this works well, the absolute values of molecule counts returned by cq2counts are still approximate, so they should not be relied upon for true single-molecule analysis.

#### Author(s)

Mikhail V. Matz, UT Austin <matz@utexas.edu>

#### References

Matz MV, Wright RM, Scott JG (2013) No Control Genes Required: Bayesian Analysis of qRT-PCR Data. PLoS ONE 8(8): e71448. doi:10.1371/journal.pone.0071448

#### Examples

```
data(coral.stress)
data(amp.eff)
genecolumns=c(5:19) # specifying where the Ct data are in the data table
conditions=c(1:4) # specifying data table columns containing factors
# calculating molecule counts and reformatting:
dd=cq2counts(data=coral.stress,genecols=genecolumns,
condcols=conditions,effic=amp.eff,Cq1=37)
```
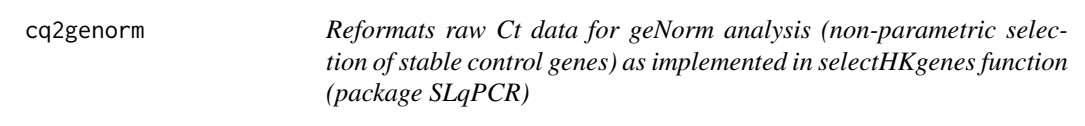

#### Description

Does similar procedures as cq2log, but in the end converts the data into relative expression values, leaves it unstacked, and removes factor columns.

#### Usage

cq2genorm(data, genes, effic, noamp=38)

#### <span id="page-8-0"></span>cq2log 9

# Arguments

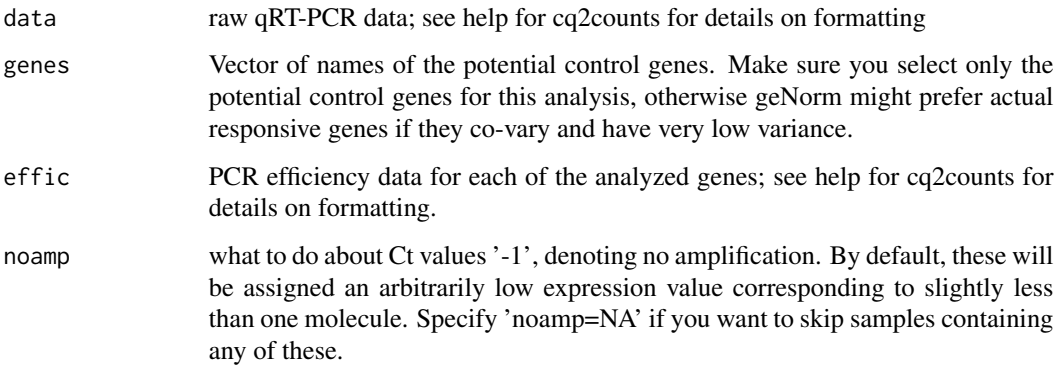

# Details

See cq2counts help page for details.

# Value

A dataset to be fed into the function selectHKgenes (package SLqPCR).

# Author(s)

Mikhail V. Matz, UT Austin

# References

Matz MV, Wright RM, Scott JG (2013) No Control Genes Required: Bayesian Analysis of qRT-PCR Data. PLoS ONE 8(8): e71448. doi:10.1371/journal.pone.0071448

cq2log *Prepares qRT-PCR data for mcmc.qpcr analysis using lognormal and "classic" (normalization-based) models*

# Description

Log-transforms and efficiency-corrects Cq values, converting them to natural logs fo relative abundances, and stacks the dataset

#### Usage

```
cq2log(data, genecols, condcols, effic, noamp = 38, stacked=TRUE)
```
# Arguments

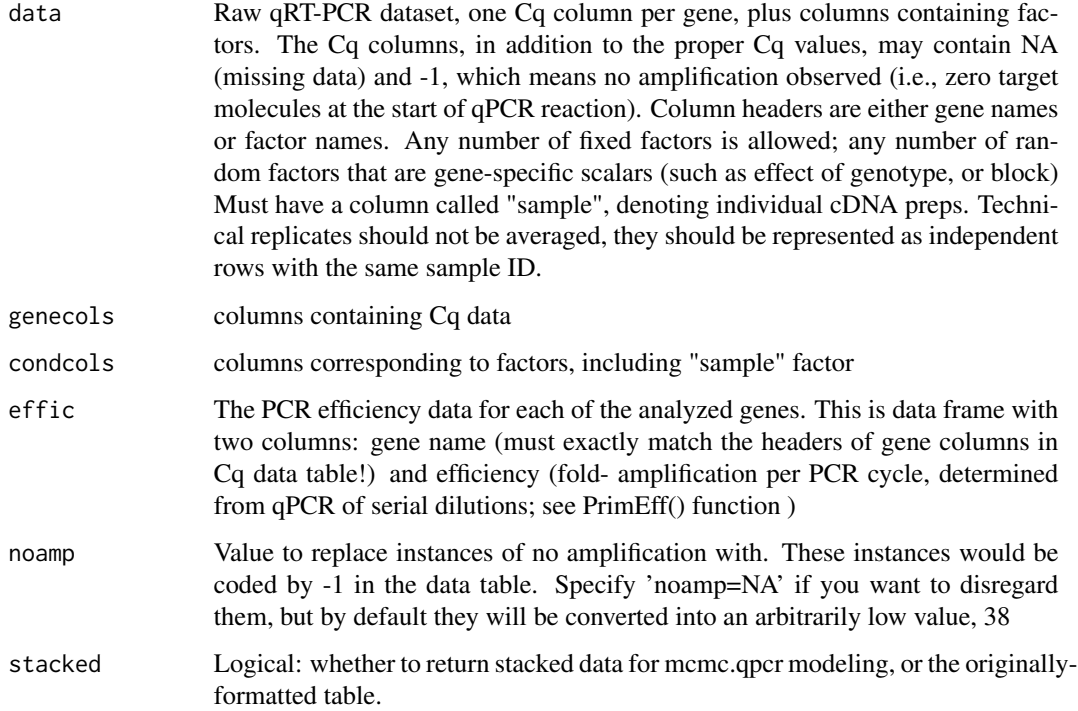

# Details

The models that process cq2log output are expected to work well for datasets that don't have too many Cq values above 30 and don't have instances of no amplification. For examples, see cq2counts function.

# Value

Returns a dataframe with a single response variable column ("count", even though it is actually a log-transformed relative abundance value), gene column ("gene") and several columns containing factors.

#### Author(s)

Mikhail V. Matz, UT Austin

# References

Matz MV, Wright RM, Scott JG (2013) No Control Genes Required: Bayesian Analysis of qRT-PCR Data. PLoS ONE 8(8): e71448. doi:10.1371/journal.pone.0071448

<span id="page-10-0"></span>diagnostic.mcmc *Plots three diagnostic plots to check the validity of the assumptions of linear model analysis.*

# Description

Predicted vs observed plot tests for linearity, Scale-location plot tests for homoscedasticity, and Normal QQ plot tests for normality of the residuals.

#### Usage

diagnostic.mcmc(model, ...)

# Arguments

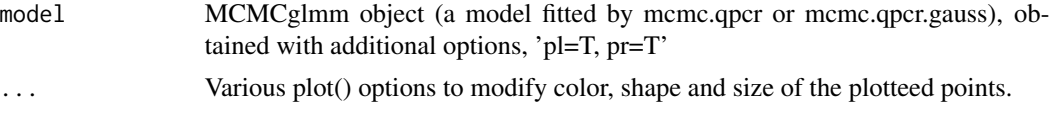

#### Value

A plot with three panels.

#### Author(s)

Mikhail V. Matz, UT Austin <matz@utexas.edu>

#### References

Matz MV, Wright RM, Scott JG (2013) No Control Genes Required: Bayesian Analysis of qRT-PCR Data. PLoS ONE 8(8): e71448. doi:10.1371/journal.pone.0071448

#### Examples

```
# loading Cq data and amplification efficiencies
data(coral.stress)
data(amp.eff)
# extracting a subset of data
cs.short=subset(coral.stress, timepoint=="one")
```
genecolumns=c(5,6,16,17) # specifying columns corresponding to genes of interest conditions=c(1:4) # specifying columns containing factors

```
# calculating molecule counts and reformatting:
dd=cq2counts(data=cs.short,genecols=genecolumns,
condcols=conditions,effic=amp.eff,Cq1=37)
```
# fitting the model

```
mm=mcmc.qpcr(
fixed="condition",
data=dd,
controls=c("nd5","rpl11"),
pr=TRUE,pl=TRUE, # these flags are necessary for diagnostics
nitt=4000 # remove this line when analyzing real data!
\mathcal{L}diagnostic.mcmc(mm)
```
dilutions *Data to determine amplification efficiency*

# Description

Cq data for a series of four-fold dilutions for two targets; the input for PrimEff()

#### Usage

data(dilutions)

# Format

A data frame with 76 observations on the following 3 variables.

dna a numeric vector

cq a numeric vector

gene a factor with levels chrom eif3h

# Examples

```
data(dilutions)
PrimEff(dilutions)
```
getNormalizedData *Extracts qPCR model predictions*

# Description

Generates a table of model-derived log2-transformed transcript abundances without global sample effects (i.e., corresponding to efficiency-corrected and normalized qPCR data)

#### Usage

```
getNormalizedData(model, data, controls=NULL)
```
#### **Arguments**

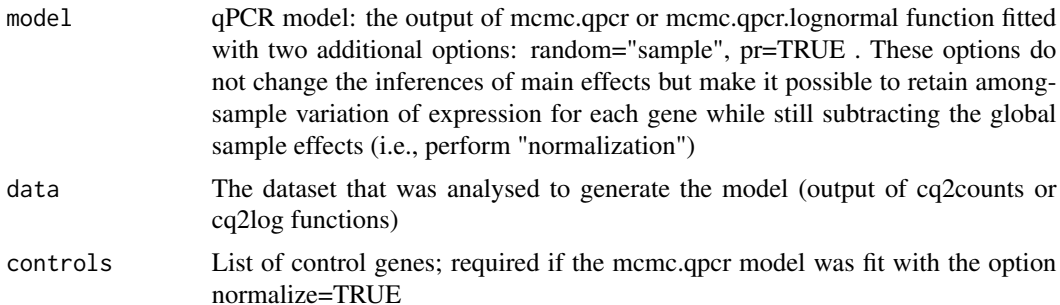

# Value

The function returns a list of two data frames. The first one, normData, is the model-predicted log2 transformed transcript abundances table. It has one column per gene and one row per sample. The second data frame, conditions, is a table of experimental conditions corresponding to the normData table.

#### Author(s)

Mikhail V. Matz, University of Texas at Austin <matz@utexas.edu>

#### References

Matz MV, Wright RM, Scott JG (2013) No Control Genes Required: Bayesian Analysis of qRT-PCR Data. PLoS ONE 8(8): e71448. doi:10.1371/journal.pone.0071448

#### Examples

```
library(MCMC.qpcr)
```

```
# loading Cq data and amplification efficiencies
data(coral.stress)
data(amp.eff)
```
genecolumns=c(5,6,16,17) # specifying columns corresponding to genes of interest conditions=c(1:4) # specifying columns containing factors

```
# calculating molecule counts and reformatting:
dd=cq2counts(data=coral.stress,genecols=genecolumns,
condcols=conditions,effic=amp.eff,Cq1=37)
```

```
# fitting the model (must include random="sample", pr=TRUE options)
mm=mcmc.qpcr(
fixed="condition",
data=dd,
controls=c("nd5","rpl11"),
nitt=4000,
pr=TRUE,
random="sample"
```

```
)
# extracting model predictions
pp=getNormalizedData(mm,dd)
# here is the normalized data:
pp$normData
# and here are the corresponding conditions:
pp$conditions
# putting them together for plotting:
ppcombo=cbind(stack(pp$normData),rep(pp$conditions))
names(ppcombo)[1:2]=c("expression","gene")
# plotting boxplots of normalized data:
ggplot(ppcombo,aes(condition,expression,colour=timepoint))+
geom_boxplot()+
facet_wrap(~gene,scales="free")+
theme_bw()
```
HPDplot *Plotting fixed effects for all genes for a single combination of factors*

# Description

Calculates and plots posterior means with 95% credible intervals for specified fixed effects (or their combination) for all genes

# Usage

```
HPDplot(model, factors, factors2 = NULL, ylimits = NULL,
hpdtype = "w", inverse = FALSE, jitter = 0, plot = TRUE, grid = TRUE,
zero = TRUE, ...
```
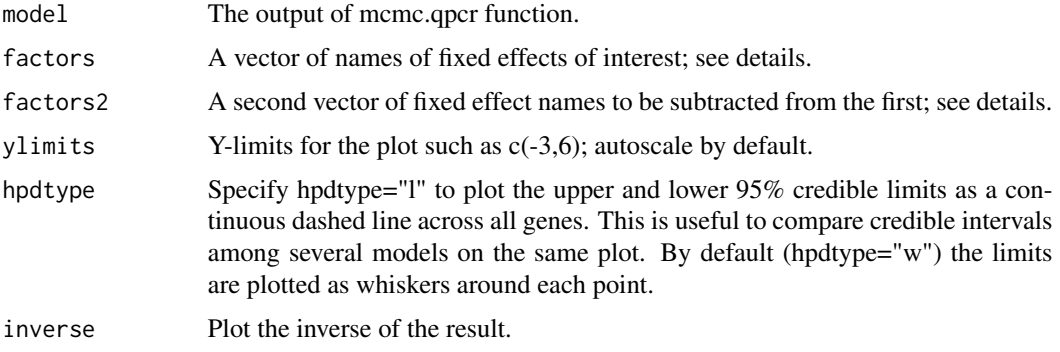

<span id="page-13-0"></span>

# HPDplot that the state of the state of the state of the state of the state of the state of the state of the state of the state of the state of the state of the state of the state of the state of the state of the state of t

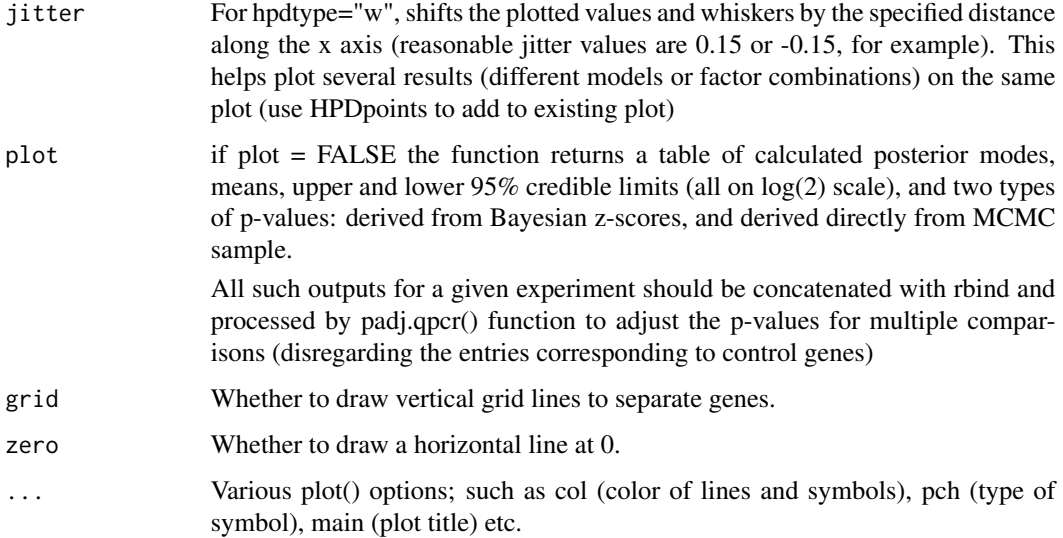

# Details

Use summary(MCMCglmm object) first to see what fixed effect names are actually used in the output. For example, if summary shows:

gene1:conditionheat gene2:conditionheat .... gene1:timepointtwo gene2:timepointtwo .... gene1:conditionheat:timepointtwo gene2:conditionheat:timepointtwo

, it is possible to specify factors="conditionheat" to plot only the effects of the heat.

If a vector of several fixed effect names is given, for example: factors=c("timepointtwo","treatmentheat:timepointtwo") the function will plot the posterior mean and credible interval for the sum of these effects.

If a second vector is also given, for example,

factors=c("f1","f2"), factors2=c("f3","f4")

the function will plot the difference between the sums of these two groups of factors. This is useful for pairwise analysis of differences in complicated designs.

# Value

A plot or a table (plot  $=$  F).

Use the function HPDpoints() if you need to add graphs to already existing plot.

# Author(s)

Mikhail V. Matz, UT Austin <matz@utexas.edu>

#### <span id="page-15-0"></span>References

Matz MV, Wright RM, Scott JG (2013) No Control Genes Required: Bayesian Analysis of qRT-PCR Data. PLoS ONE 8(8): e71448. doi:10.1371/journal.pone.0071448

# Examples

```
# loading Cq data and amplification efficiencies
data(coral.stress)
data(amp.eff)
# extracting a subset of data
cs.short=subset(coral.stress, timepoint=="one")
genecolumns=c(5,6,16,17) # specifying columns corresponding to genes of interest
conditions=c(1:4) # specifying columns containing factors
# calculating molecule counts and reformatting:
dd=cq2counts(data=cs.short,genecols=genecolumns,
condcols=conditions,effic=amp.eff,Cq1=37)
# fitting the model
mm=mcmc.qpcr(
fixed="condition",
data=dd,
controls=c("nd5","rpl11"),
nitt=3000,burnin=2000 # remove this line when analyzing real data!
)
# plotting log2(fold change) in response to heat stress for all genes
HPDplot(model=mm,factors="conditionheat",main="response to heat stress")
```
HPDplotBygene *Plots qPCR analysis results for individual genes.*

#### Description

For a particular gene, plots model-predicted values (and credible intervals) for a series of specified fixed effect combinations ("conditions").

#### Usage

```
HPDplotBygene(model, gene, conditions, pval = "mcmc", newplot = T,
ylimits = NULL, inverse = F, jitter = 0, plot = T, yscale = "log2",
interval = "ci", grid = F, zero = F, ...)
```
# HPDplotBygene 17

# Arguments

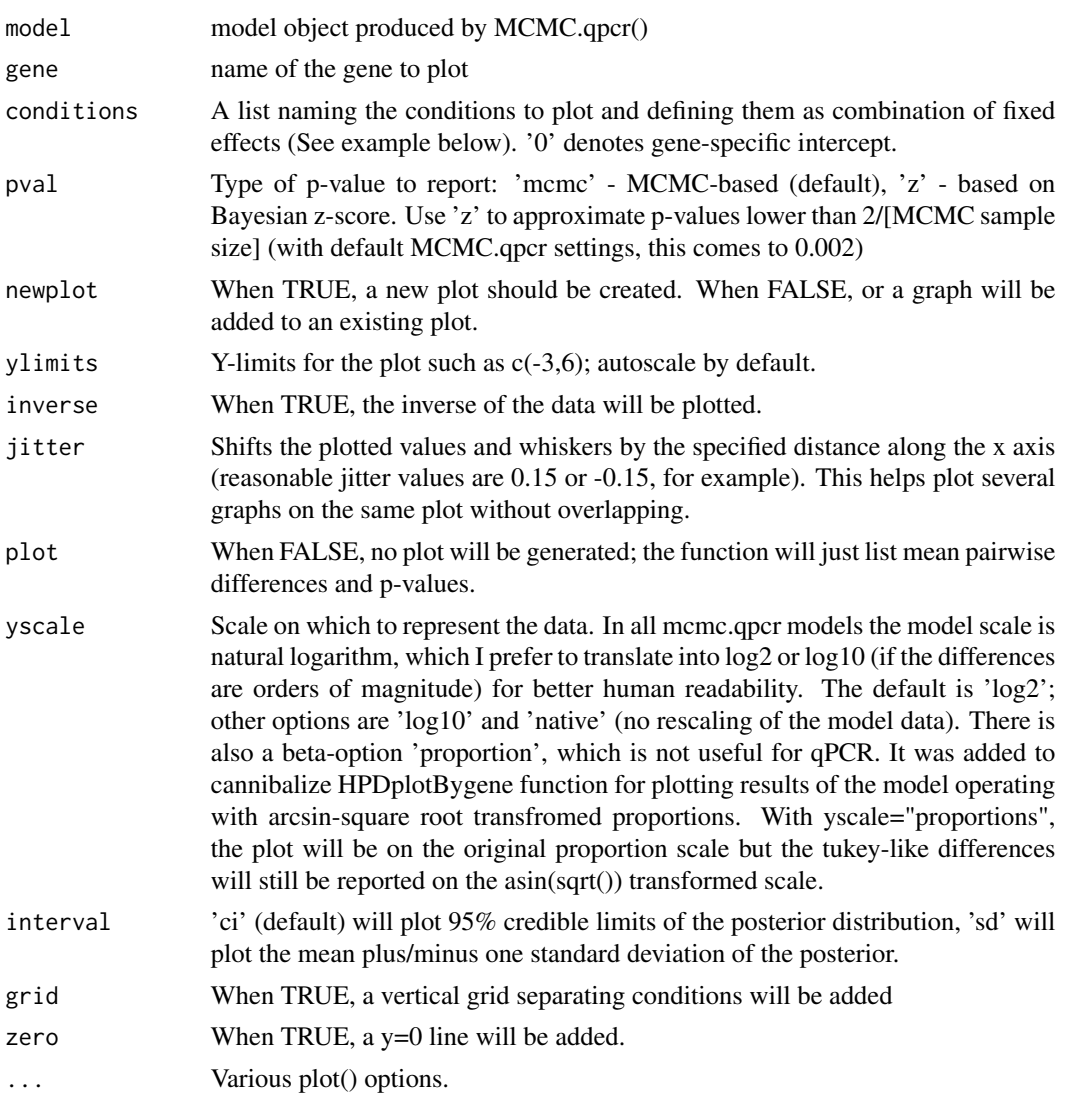

# Value

Generates a point-whiskers plot, lists pairwise mean differenes between all conditions, calculates and lists pairwise p-values (not corrected for multiple testing).

# Author(s)

Mikhal V. Matz, UT Austin, matz@utexas.edu

#### References

Matz MV, Wright RM, Scott JG (2013) No Control Genes Required: Bayesian Analysis of qRT-PCR Data. PLoS ONE 8(8): e71448. doi:10.1371/journal.pone.0071448

### Examples

```
# loading Cq data and amplification efficiencies
data(coral.stress)
data(amp.eff)
# extracting a subset of data
cs.short=subset(coral.stress, timepoint=="one")
genecolumns=c(5,6,16,17) # specifying columns corresponding to genes of interest
conditions=c(1:4) # specifying columns containing factors
# calculating molecule counts and reformatting:
dd=cq2counts(data=cs.short,genecols=genecolumns,
condcols=conditions,effic=amp.eff,Cq1=37)
# fitting the model
mm=mcmc.qpcr(
fixed="condition",
data=dd,
controls=c("nd5","rpl11"),
nitt=3000,burnin=2000 # remove this line when analyzing real data!
)
# plotting abundances of individual genes across all conditions
# step 1: defining conditions
cds=list(
  control=list(factors=0), # gene-specific intercept
  stress=list(factors=c(0,"conditionheat")) # multiple effects will be summed up
  )
# step 2: plotting gene after gene on the same panel
HPDplotBygene(model=mm,gene="actin",conditions=cds,col="cyan3",
pch=17,jitter=-0.1,ylim=c(-3.5,15),pval="z")
HPDplotBygene(model=mm,gene="hsp16",conditions=cds,
newplot=FALSE,col="coral",pch=19,jitter=0.1,pval="z")
# step 3: adding legend
legend(0.5,10,"actin",lty=1,col="cyan3",pch=17,bty="n")
legend(0.5,7,"hsp16",lty=1,col="coral",pch=19,bty="n")
```
HPDplotBygeneBygroup *Plots qPCR analysis results for individual genes*

#### Description

For a specified gene, makes overlayed plots such as produced by HPDplotBygene()

<span id="page-17-0"></span>

# Usage

```
HPDplotBygeneBygroup(model, gene, group1, group2, group3 = NULL,
interval = "ci", colors = c("coral", "cyan3", "grey50"),
symbols = c(19, 17, 15), jitter = 0.16, yscale = "log2", ...)
```
# Arguments

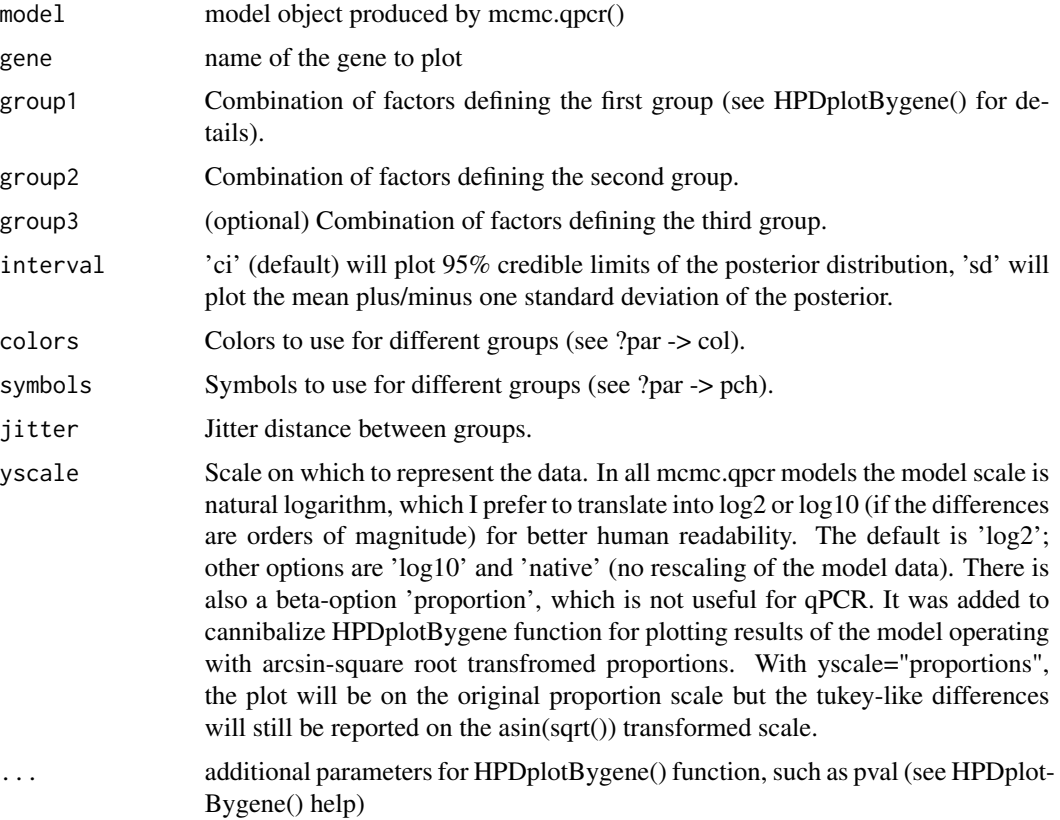

# Value

Generates a point-whiskers plot, lists pairwise mean differenes between all conditions, calculates and lists pairwise p-values (not corrected for multiple testing).

# Author(s)

Mikhal V. Matz, UT Austin <matz@utexas.edu>

# References

Matz MV, Wright RM, Scott JG (2013) No Control Genes Required: Bayesian Analysis of qRT-PCR Data. PLoS ONE 8(8): e71448. doi:10.1371/journal.pone.0071448

<span id="page-19-0"></span>

# Description

Calculates and plots posterior means with 95% credible intervals for specified fixed effects (or their combination) for all genes. HPDpoints only adds graphs to an existing plot.

### Usage

```
HPDpoints(model, factors, factors2 = NULL, ylimits = NULL,
hpdtype = "w", inverse = F, jitter = \emptyset, ...)
```
# Arguments

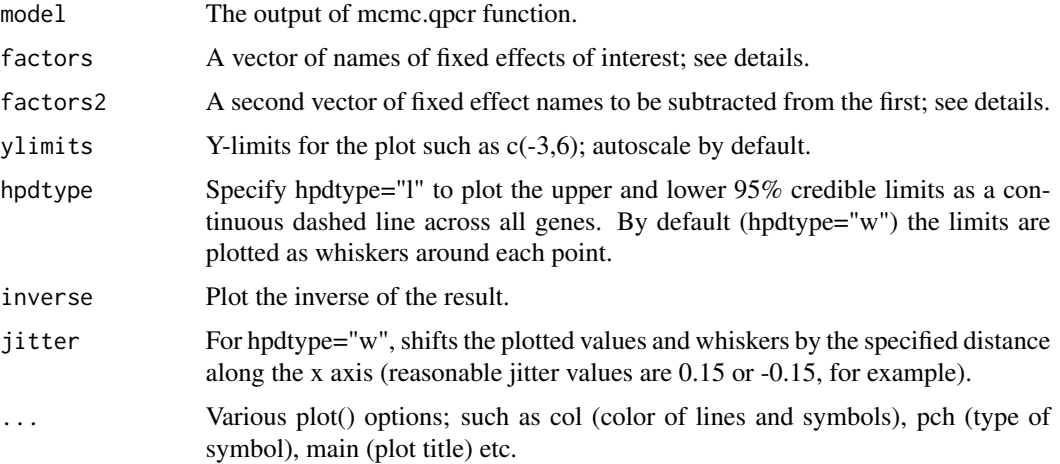

# Details

See details in HPDplot()

#### Value

A graph added to a plot.

# Author(s)

Mikhail V. Matz, UT Austin <matz@utexas.edu>

#### References

Matz MV, Wright RM, Scott JG (2013) No Control Genes Required: Bayesian Analysis of qRT-PCR Data. PLoS ONE 8(8): e71448. doi:10.1371/journal.pone.0071448

# <span id="page-20-0"></span>HPDsummary 21

#### Examples

```
# loading Cq data and amplification efficiencies
data(coral.stress)
data(amp.eff)
# extracting a subset of data
cs.short=subset(coral.stress, timepoint=="one")
```
genecolumns=c(5,6,16,17) # specifying columns corresponding to genes of interest conditions=c(1:4) # specifying columns containing factors

```
# calculating molecule counts and reformatting:
dd=cq2counts(data=cs.short,genecols=genecolumns,
condcols=conditions,effic=amp.eff,Cq1=37)
```

```
# fitting the model
mm=mcmc.qpcr(
fixed="condition",
data=dd,
controls=c("nd5","rpl11"),
nitt=4000 # remove this line when analyzing real data!
)
```
# plotting log2(fold change) in response to heat stress for all genes HPDplot(model=mm,factors="conditionheat",main="response to heat stress")

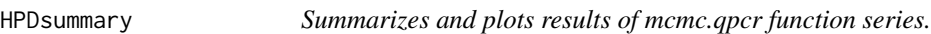

#### Description

Calculates abundances of each gene across factor combinations; calculates pairwise differences between all factor combinations and their significances for each gene; plots results as bar or line graphs with credible intervals (ggplot2) NOTE: only works for experiments involving a single multilevel fixed factor or two fully crossed multi-level fixed factors.

#### Usage

```
HPDsummary(model, data, xgroup=NULL,genes = NA, relative = FALSE,
log base = 2, summ.plot = TRUE, ptype="z", ...)
```
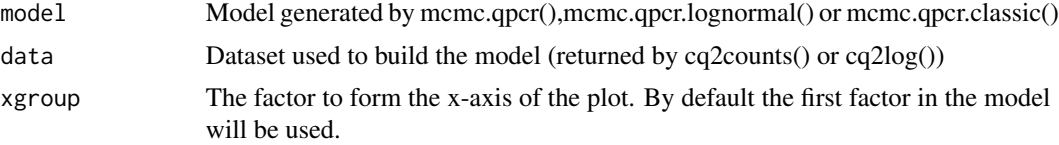

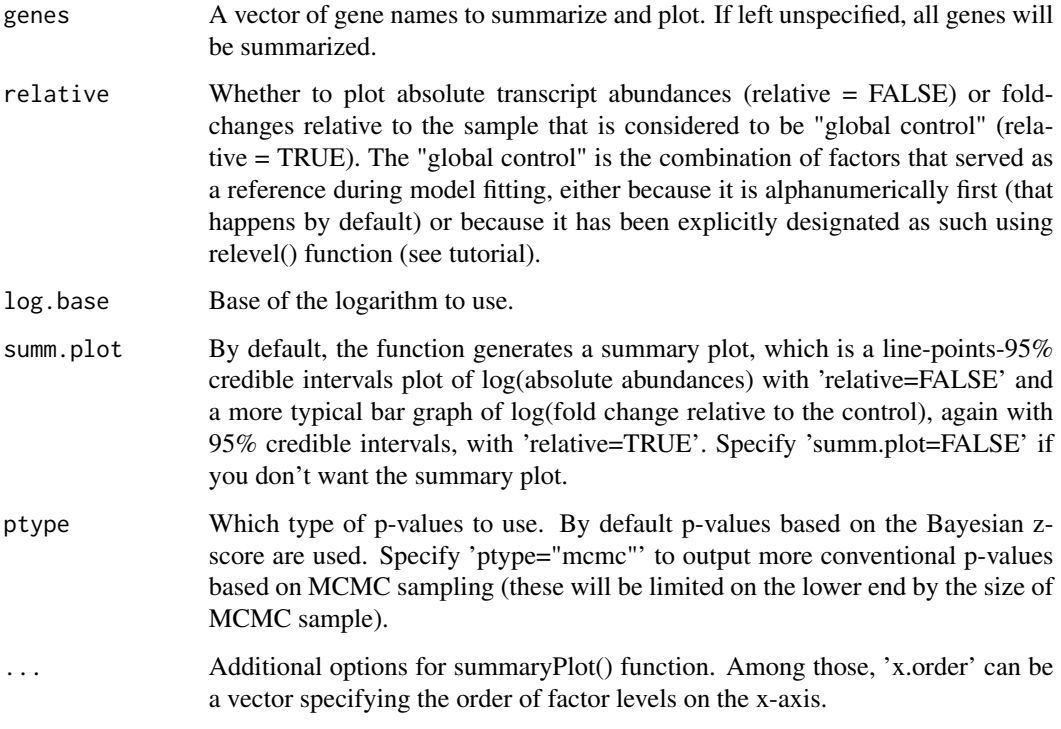

#### Value

A list of three items:

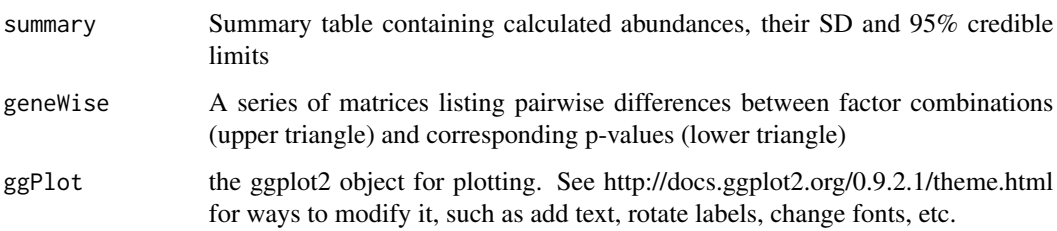

# Author(s)

Mikhail V. Matz, University of Texas at Austin <matz@utexas.edu>

# References

Matz MV, Wright RM, Scott JG (2013) No Control Genes Required: Bayesian Analysis of qRT-PCR Data. PLoS ONE 8(8): e71448. doi:10.1371/journal.pone.0071448

# See Also

See function summaryPlot() for plotting the summary table in other ways.

# <span id="page-22-0"></span>mcmc.converge.check 23

#### Examples

```
data(beckham.data)
data(beckham.eff)
# analysing the first 5 genes
# (to try it with all 10 genes, change the line below to gcol=4:13)
gcd=4:8ccol=1:3 # columns containing experimental conditions
# recalculating into molecule counts, reformatting
qs=cq2counts(data=beckham.data,genecols=gcol,
condcols=ccol,effic=beckham.eff,Cq1=37)
# creating a single factor, 'treatment.time', out of 'tr' and 'time'
qs$treatment.time=as.factor(paste(qs$tr,qs$time,sep="."))
# fitting a naive model
naive=mcmc.qpcr(
fixed="treatment.time",
data=qs,
nitt=3000,burnin=2000 # remove this line in actual analysis!
)
#summary plot of inferred abundances
# s1=HPDsummary(model=naive,data=qs)
#summary plot of fold-changes relative to the global control
s0=HPDsummary(model=naive,data=qs,relative=TRUE)
# pairwise differences and their significances for each gene:
s0$geneWise
```
mcmc.converge.check *MCMC diagnostic plots*

#### Description

A wrapper function for plot.MCMCglmm to plot diagnostic convergence plots for selected fixed effects

#### Usage

```
mcmc.converge.check(model, factors, ...)
```
#### Arguments

model output of mcmc.qpcr (or any MCMCglmm class object)

<span id="page-23-0"></span>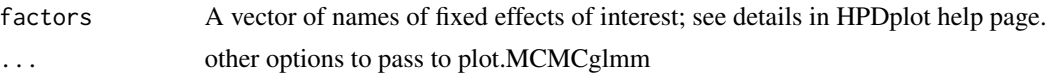

#### Value

A series of plots for each gene-specific fixed effect.

The MCMC trace plot is on the left, to see if there is convergence (lack of systematic trend) and no autocorrelation (no low-frequency waves). If lack of convergence is suspected, try increasing number of iterations and burnin by specifying, for example, nitt=50000, burnin=5000, as additional options for mcmc.qpcr. If autocorrelation is present, increase thinning interval by specifying thin=20 in mcmc.qpcr (you might wish to increase the number of iterations, nitt, to keep the size of MCMC sample the same)

The right plot is posterior density distribution.

#### Author(s)

Mikhail V. Matz, UT Austin

# References

Matz MV, Wright RM, Scott JG (2013) No Control Genes Required: Bayesian Analysis of qRT-PCR Data. PLoS ONE 8(8): e71448. doi:10.1371/journal.pone.0071448

mcmc.pval *calculates p-value based on Bayesian z-score or MCMC sampling*

# **Description**

Accessory function to HPD... function series

#### Usage

mcmc.pval(dat, testlim =  $0$ , sided = 2, ptype="z")

#### Arguments

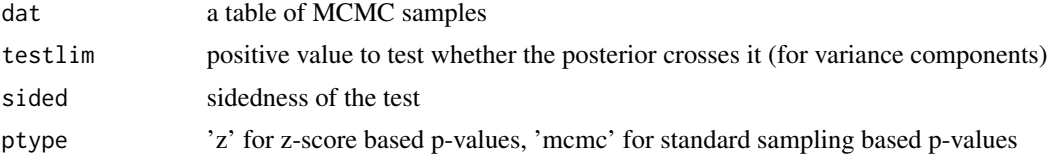

# Value

A vector of calculated Bayesian p-values. For standard 'mcmc' p=values, the minimal possible value is 1/(MCMC sample size). z-score based p-values are useful to approximate very low pvalues with limited MCMC sample sizes.

# <span id="page-24-0"></span>mcmc.qpcr 25

# Author(s)

Mikhail Matz, UT Austin <matz@utexas.edu>

mcmc.qpcr *Analyzes qRT-PCR data using generalized linear mixed model*

# Description

Wrapper function for MCMCglmm by Jarrod Hadfield, designed for qRT-PCR data analysis.

### Usage

```
mcmc.qpcr(fixed=NULL, globalFixed=NULL, random = NULL, globalRandom=NULL, data,
controls = NULL, normalize=FALSE, include = NULL, m.fix = 1.2, v.fix = NULL,
geneSpecRes=TRUE, Covar=FALSE, vprior="uninf", ...)
```
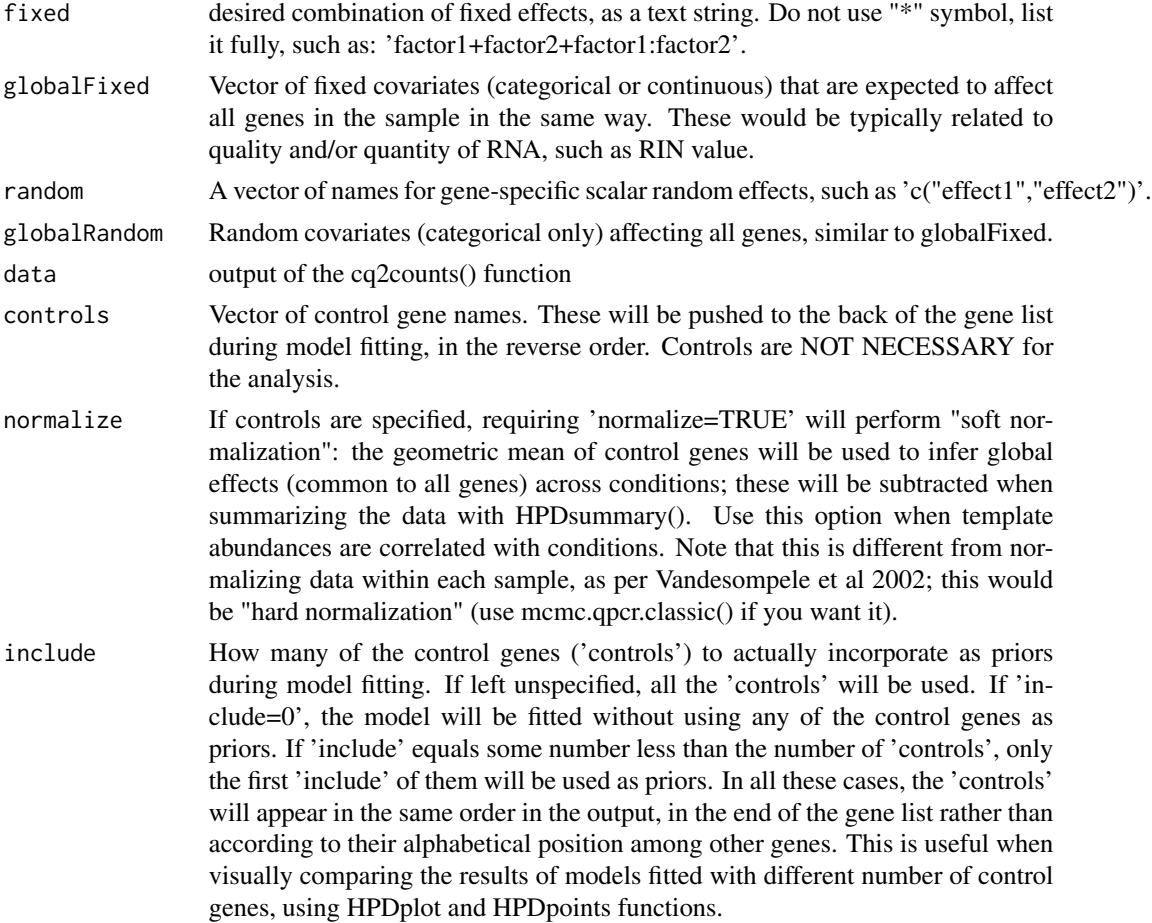

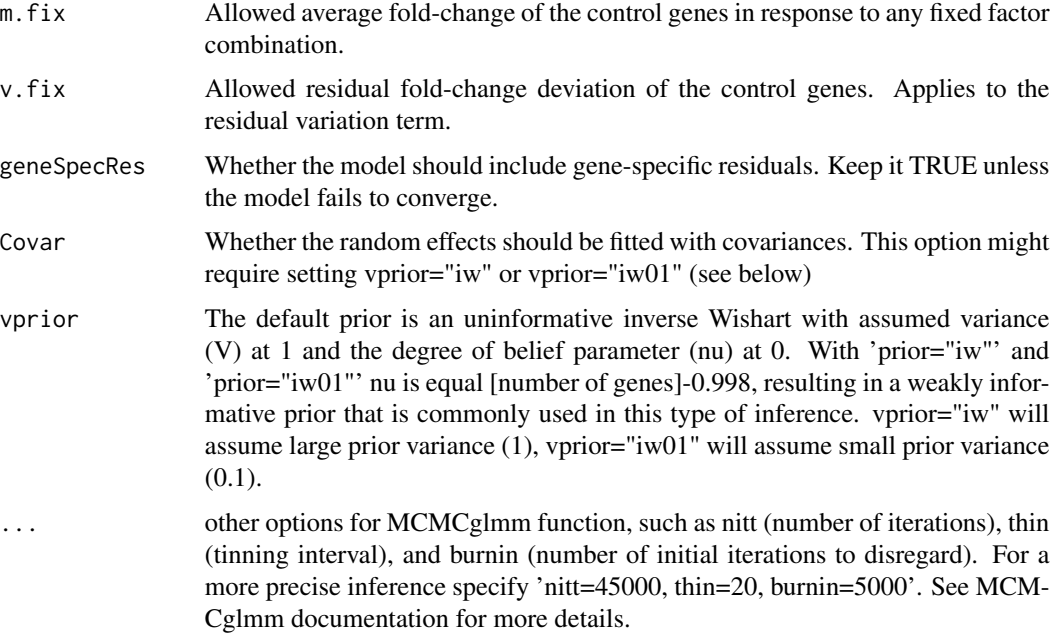

#### Details

This function constructs priors and runs an MCMC chain to fit a Poisson-lognormal generalized linear mixed model to the counts data.

The fixed effects for the model by default assume a gene-specific intercept, and gene-specific effect for each of the listed fixed factors.

The user-specified random effects are all assumed to be gene-specific with no covariances.

There is also a universal random factor: the scalar random effect of sample, which accounts for the unequal template loading.

Residual variances are assumed to be gene-specific with no covariances, with weakly informative inverse Wishart prior (variance=1, nu=[number of genes]-0.998).

The priors for fixed effects are diffuse gaussians with a mean at 0 and very large variances  $(1e+8)$ , except for control genes, for which the prior variances are defined by the m.fix parameter. For the gene-specific random effects and residual variation, non-informative priors are used to achieve results equivalent to ML estimation. For control genes, when v.fix parameter is specified, it will be used to restrict residial variance.

Both m.fix and v.fix parameters should be specified as allowed average fold-change, so the lowest they can go is 1 (no variation).

All control genes share the same m.fix and v.fix parameters.

#### Value

An MCMCglmm object. HPDsummary() function within this package summaizes these data, calculates all gene-wise credible intervals and p-values, and plots the results either as line-point-whiskers graph or a bar-whiskers graph using ggplot2 functions.

#### mcmc.qpcr 27

HPDsummary() only works for experiments with a single multilevel factor or two fully crossed multilevel factors. Use finctions HPDplot(), HPDplotBygene() and HPDplotBygeneBygroup() to summarize and plot more complicated designs.

For more useful operations on MCMCglmm objects, such as posterior.mode(), HPDinterval(), and plot(), see documentation for MCMCglmm package.

### Author(s)

Mikhail V. Matz, University of Texas at Austin <matz@utexas.edu>

#### References

Matz MV, Wright RM, Scott JG (2013) No Control Genes Required: Bayesian Analysis of qRT-PCR Data. PLoS ONE 8(8): e71448. doi:10.1371/journal.pone.0071448

#### Examples

```
data(beckham.data)
data(beckham.eff)
# analysing the first 5 genes
# (to try it with all 10 genes, change the line below to gcol=4:13)
gcol=4:8
ccol=1:3 # columns containing experimental conditions
# recalculating into molecule counts, reformatting
qs=cq2counts(data=beckham.data,genecols=gcol,
condcols=ccol,effic=beckham.eff,Cq1=37)
# creating a single factor, 'treatment.time', out of 'tr' and 'time'
qs$treatment.time=as.factor(paste(qs$tr,qs$time,sep="."))
# fitting a naive model
naive=mcmc.qpcr(
fixed="treatment.time",
data=qs,
nitt=3000,burnin=2000 # remove this line in actual analysis!
)
#summary plot of inferred abundances
#s1=HPDsummary(model=naive,data=qs)
#summary plot of fold-changes relative to the global control
s0=HPDsummary(model=naive,data=qs,relative=TRUE)
```
# pairwise differences and their significances for each gene: s0\$geneWise

<span id="page-27-0"></span>

# Description

Normalizes the data using specified control genes, fits a single model to estimate changes at all genes. Use for datasets with not too many Cq values above 30.

# Usage

```
mcmc.qpcr.classic(fixed = NULL, globalFixed = NULL, random = NULL, globalRandom = NULL,
data, controls, genebysample = TRUE, geneSpecRes=FALSE, center = TRUE, ...)
```
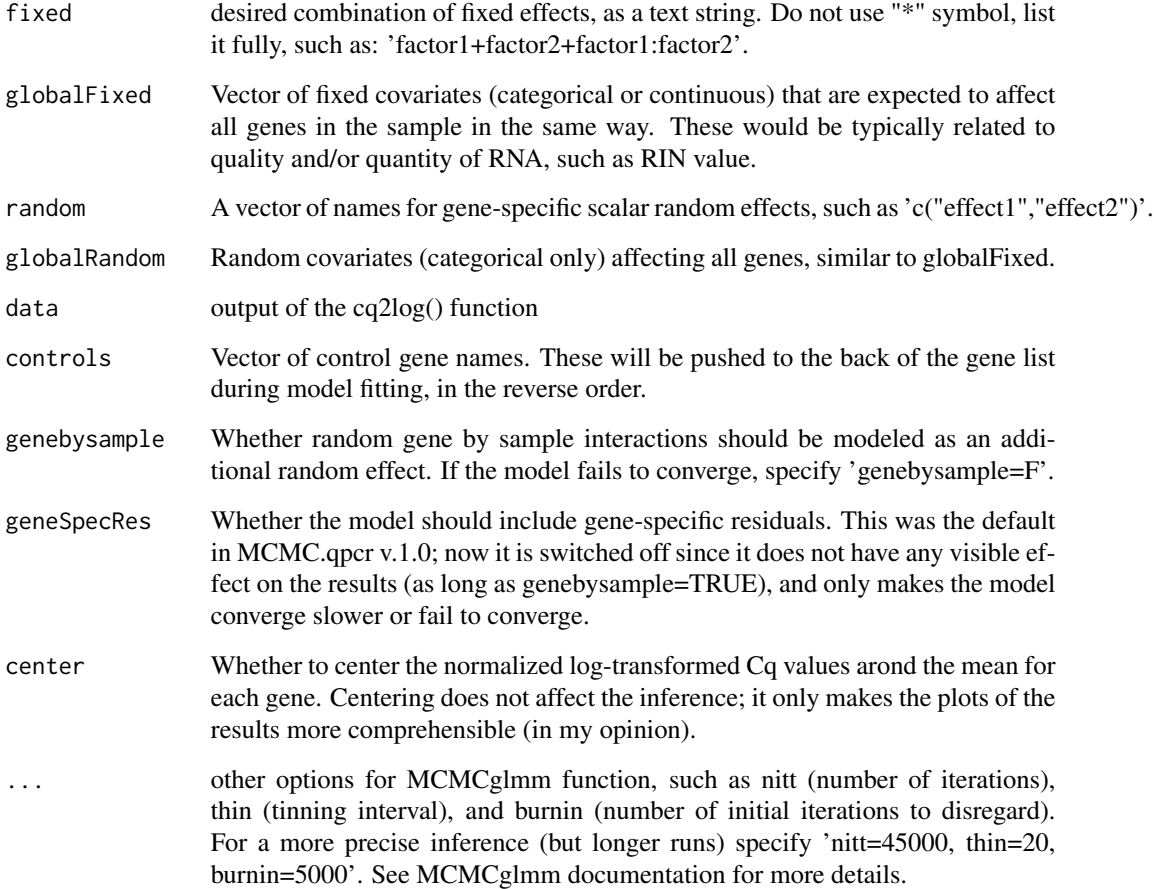

# <span id="page-28-0"></span>Details

This function takes an as input the log-transformed relative abundance values, performs multigene normalization as per Vandesompele et al 2002, and runs an MCMC chain to fit a lognormal linear mixed model to estimate gene expression changes jointly at all genes. It is very powerful, as long as the average stability of control genes can be trusted.

This function requires data prepared by cq2log function and must have the control genes specified; otherwise the arguments and syntax are similar to the mcmc.qpcr function.

#### Value

An MCMCglmm object. See mcmc.qpcr function for details and examples.

#### Author(s)

Mikhail V. Matz, University of Texas at Austin

#### References

Matz MV, Wright RM, Scott JG (2013) No Control Genes Required: Bayesian Analysis of qRT-PCR Data. PLoS ONE 8(8): e71448. doi:10.1371/journal.pone.0071448

mcmc.qpcr.lognormal *Fits a lognormal linear mixed model to qRT-PCR data.*

#### Description

Use in combination with cq2log(), on datasets without too many Cq values above 30.

#### Usage

```
mcmc.qpcr.lognormal(fixed=NULL, globalFixed=NULL, random = NULL, globalRandom=NULL, data,
controls = NULL, normalize=FALSE, include = NULL, m.fix = 1.2, v.fix = NULL,
geneSpecRes=TRUE, Covar=FALSE, vprior="uninf", ...)
```
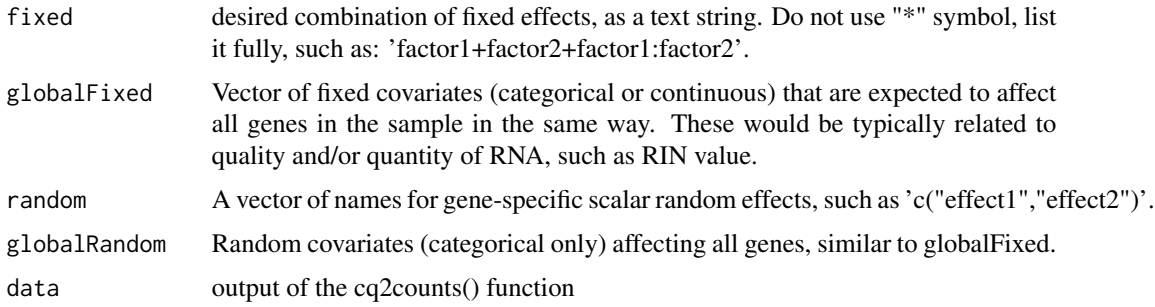

- controls Vector of control gene names. These will be pushed to the back of the gene list during model fitting, in the reverse order. Controls are NOT NECESSARY for the analysis.
- normalize If controls are specified, requiring 'normalize=TRUE' will perform "soft normalization": the geometric mean of control genes will be used to infer global effects (common to all genes) across conditions; these will be subtracted when summarizing the data with HPDsummary(). Use this option when template abundances are correlated with conditions. Note that this is different from normalizing data within each sample, as per Vandesompele et al 2002; this would be "hard normalization" (use mcmc.qpcr.classic() if you want it).
- include How many of the control genes ('controls') to actually incorporate as priors during model fitting. If left unspecified, all the 'controls' will be used. If 'include=0', the model will be fitted without using any of the control genes as priors. If 'include' equals some number less than the number of 'controls', only the first 'include' of them will be used as priors. In all these cases, the 'controls' will appear in the same order in the output, in the end of the gene list rather than according to their alphabetical position among other genes. This is useful when visually comparing the results of models fitted with different number of control genes, using HPDplot and HPDpoints functions.
- m.fix Allowed average fold-change of the control genes in response to any fixed factor combination.
- v.fix Allowed residual fold-change deviation of the control genes. Applies to the residual variation term.
- geneSpecRes Whether the model should include gene-specific residuals. Keep it TRUE unless the model fails to converge.
- Covar Whether the random effects should be fitted with covariances. This option might require setting vprior="iw" or vprior="iw01" (see below)
- vprior The default prior is an uninformative inverse Wishart with assumed variance (V) at 1 and the degree of belief parameter (nu) at 0. With 'prior="iw"' and 'prior="iw01"' nu is equal [number of genes]-0.998, resulting in a weakly informative prior that is commonly used in this type of inference. vprior="iw" will assume large prior variance (1), vprior="iw01" will assume small prior variance  $(0.1)$ .
- ... other options for MCMCglmm function, such as nitt (number of iterations), thin (tinning interval), and burnin (number of initial iterations to disregard). For a more precise inference specify 'nitt=45000, thin=20, burnin=5000'. See MCM-Cglmm documentation for more details.

#### Details

This function constructs priors and runs an MCMC chain to fit a lognormal linear mixed model to the log-transformed relative abundances data. The data for this function must be prepared by cq2log instead of cq2counts function; otherwise, the arguments and syntax are identical to mcmc.qpcr function.

#### Value

An MCMCglmm object. See mcmc.qpcr function for details and examples.

# <span id="page-30-0"></span>normalize.qpcr 31

#### Author(s)

Mikhail V. Matz, University of Texas at Austin

#### References

Matz MV, Wright RM, Scott JG (2013) No Control Genes Required: Bayesian Analysis of qRT-PCR Data. PLoS ONE 8(8): e71448. doi:10.1371/journal.pone.0071448

normalize.qpcr *Internal function called by mcmc.qpcr.classic*

# Description

Performs multigene normalization as per Vandesompele et al 2002, centers the resulting gene expression values around the gene's means

# Usage

```
normalize.qpcr(data, controls, center = T)
```
# Arguments

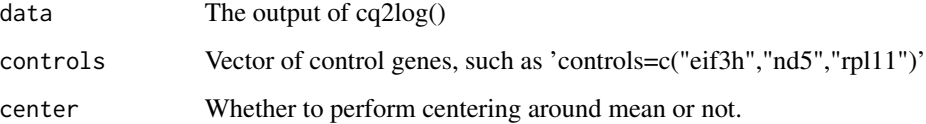

#### Value

normalized dataset

#### Author(s)

Mikhail Matz, UT Austin

#### References

Matz MV, Wright RM, Scott JG (2013) No Control Genes Required: Bayesian Analysis of qRT-PCR Data. PLoS ONE 8(8): e71448. doi:10.1371/journal.pone.0071448

<span id="page-31-0"></span>

#### Description

reports samples that have too little starting material relative to others (by default, less by two standard deviations)

# Usage

outlierSamples(model, data, z.cutoff = -2)

#### Arguments

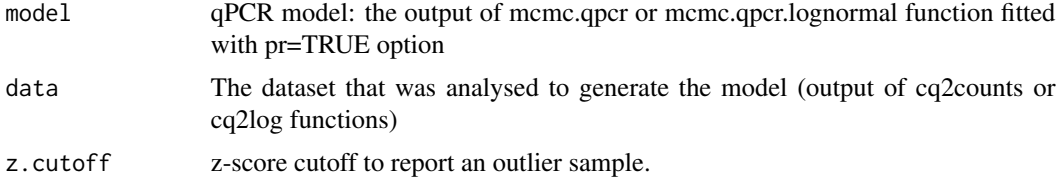

# Value

A vector containing outlier sample names.

#### Author(s)

Mikhail V. Matz, University of Texas at Austin <matz@utexas.edu>

#### References

Matz MV, Wright RM, Scott JG (2013) No Control Genes Required: Bayesian Analysis of qRT-PCR Data. PLoS ONE 8(8): e71448. doi:10.1371/journal.pone.0071448

#### Examples

```
# loading Cq data and amplification efficiencies
data(coral.stress)
data(amp.eff)
# extracting a subset of data
cs.short=subset(coral.stress, timepoint=="one")
```
genecolumns=c(5,6,16,17) # specifying columns corresponding to genes of interest conditions=c(1:4) # specifying columns containing factors

```
# calculating molecule counts and reformatting:
dd=cq2counts(data=cs.short,genecols=genecolumns,
condcols=conditions,effic=amp.eff,Cq1=37)
```
# <span id="page-32-0"></span>padj.hpdsummary 33

```
# fitting the model
mm=mcmc.qpcr(
fixed="condition",
data=dd,
controls=c("nd5","rpl11"),
nitt=4000, # remove this line when analyzing real data!
pr=TRUE
\mathcal{L}# detecting outliers
outliers=outlierSamples(mm,dd)
# removing outliers
dd=dd[!(dd$sample %in% outliers),]
```
padj.hpdsummary *Adjusts p-values within an HPDsummary() object for multiple comparisons*

# Description

Replaces raw p-values in an object returned by HPDsummary() by adjusted p-values corrected for multiple comparisons. Disregards the entries corresponding to control genes.

#### Usage

```
padj.hpdsummary(hpdsumm, controls = NULL, method = "BH")
```
# Arguments

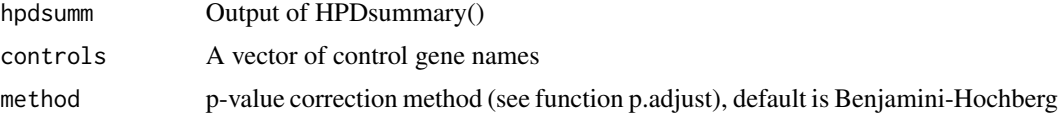

# Value

HPDsummary object with original p-values replaced by the corrected ones.

# Author(s)

Mikhail V. Matz, matz@mail.utexas.edu

#### References

Matz MV, Wright RM, Scott JG (2013) No Control Genes Required: Bayesian Analysis of qRT-PCR Data. PLoS ONE 8(8): e71448. doi:10.1371/journal.pone.0071448

<span id="page-33-0"></span>

# Description

Takes the output of HPDplot(...,plot=FALSE), adds two columns of adjusted p-values (z and mcmc) Disregards the entries corresponding to control genes

#### Usage

padj.qpcr(data, controls = NULL, method = "BH")

#### Arguments

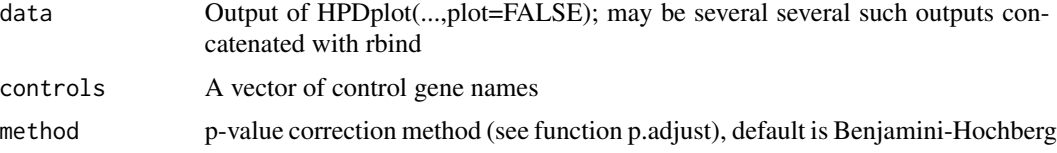

# Value

The dataframe derived from the input, with added columns "padj.z" and "padj.mcmc". See tutorial for examples.

#### Author(s)

Mikhail V. Matz, matz@mail.utexas.edu

# References

Matz MV, Wright RM, Scott JG (2013) No Control Genes Required: Bayesian Analysis of qRT-PCR Data. PLoS ONE 8(8): e71448. doi:10.1371/journal.pone.0071448

PrimEff *Determines qPCR amplification efficiencies from dilution series*

# Description

Runs linear regression on Cq versus log2(RNA concentration), plots graph, reports slope (ideally should be -1), and efficiency (with 95 percent credible limits)

#### Usage

PrimEff(data, plot = TRUE)

#### <span id="page-34-0"></span>softNorm 35

#### Arguments

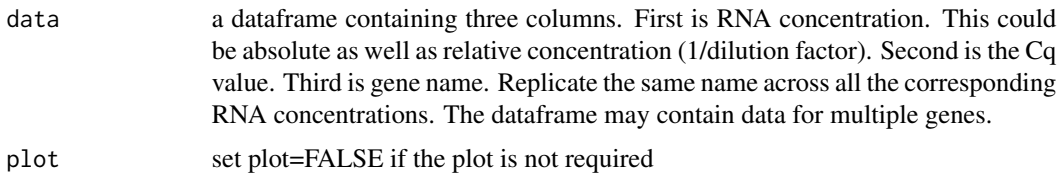

#### Details

Run with at least 8 2-fold dilutions per gene

# Value

Plots the regression and under it, the values of slope and efficiency (plus and minus one SD). The dataframe may contain data for multiple genes, which will all be plotted together (so the reasonable limit is something like 25 genes)

Also returns a dataframe with columns: gene, efficiency, plus one SD, minus one SD, and intercept.

# Author(s)

Mikhail V. Matz, UT Austin <matz@utexas.edu>

# References

Matz MV, Wright RM, Scott JG (2013) No Control Genes Required: Bayesian Analysis of qRT-PCR Data. PLoS ONE 8(8): e71448. doi:10.1371/journal.pone.0071448

#### Examples

```
data(dilutions)
PrimEff(dilutions)
```
softNorm *Accessory function to mcmc.qpcr() to perform soft normalization*

# Description

adds a fake NORM gene with counts equal to geometric mean of conrtol genes, removes control genes from the dataset

#### Usage

softNorm(data,controls)

# <span id="page-35-0"></span>Arguments

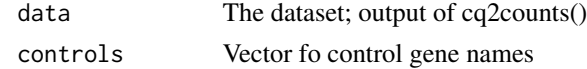

# Value

A modified dataset with NORM gene set as the reference, and no control genes

# Author(s)

Mikhail Matz, UT Austin <matz@utexas.edu>

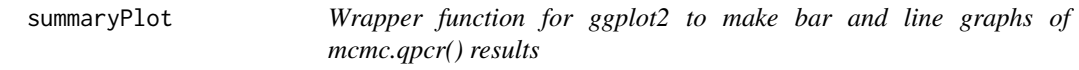

# Description

This function is called automatically by HPDsummary() and also can be used separately to plot the results produced by HPDsummary() with more plotting options

# Usage

```
summaryPlot(data, xgroup, facet = NA, type = "bar", x.order = NA,
whiskers = "ci", genes = NA, log.base=2)
```
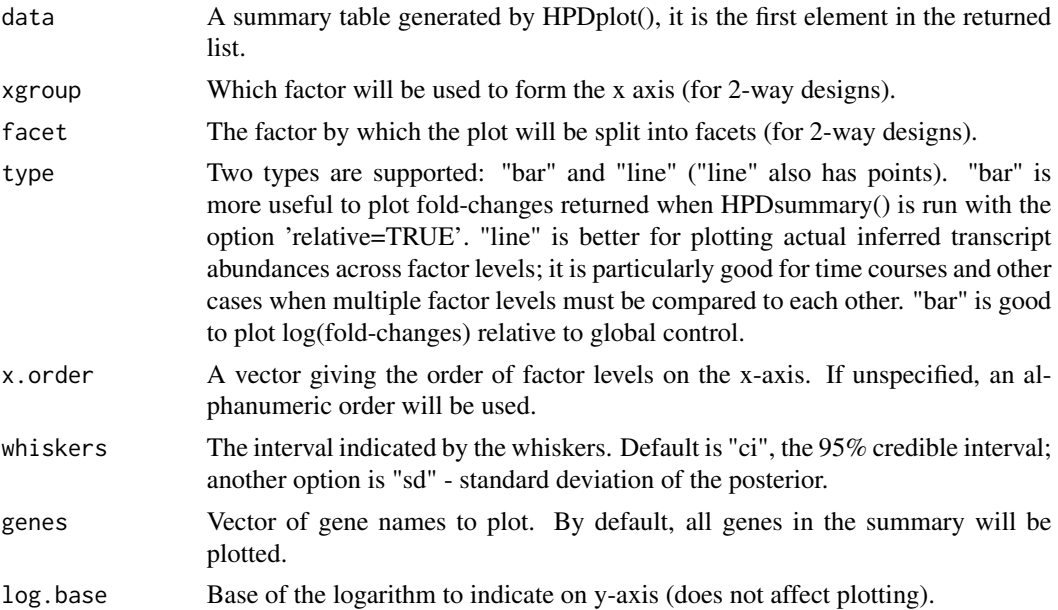

# <span id="page-36-0"></span>trellisByGene 37

# Details

The function invokes ggplot() functon from the ggplot2 package to plot the results either as a single panel (one-way designs) or a multi-panel (2-way designs, one panel per level of the factor specified by 'facet' argument).

#### Value

A ggplot object. See http://docs.ggplot2.org/0.9.2.1/theme.html for ways to modify it, such as add text, rotate labels, change fonts, etc.

# Author(s)

Mikhail V. Matz, University of Texas at Austin <matz@utexas.edu>

#### References

Matz MV, Wright RM, Scott JG (2013) No Control Genes Required: Bayesian Analysis of qRT-PCR Data. PLoS ONE 8(8): e71448. doi:10.1371/journal.pone.0071448

trellisByGene *For two-way designs, plots mcmc.qpcr model predictions gene by gene*

# Description

For each gene, plots model-predicted values and 95% credible intervals.

#### Usage

```
trellisByGene(modelSummary,xFactor,groupFactor,
nrow=2,lineWidth=0.4,whiskerWidth=0.2,pointSize=2.5,
facetScales="free_y",ylab="log(abundance)",
legendPos="bottom",posDodge=0.3)
```
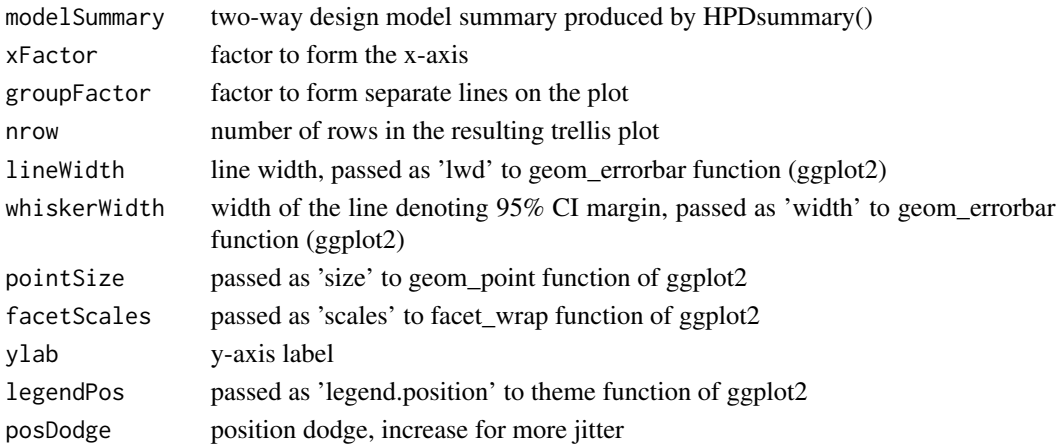

# Value

A ggplot2 type object

### Author(s)

Mikhal V. Matz, UT Austin, matz@utexas.edu

# References

Matz MV, Wright RM, Scott JG (2013) No Control Genes Required: Bayesian Analysis of qRT-PCR Data. PLoS ONE 8(8): e71448. doi:10.1371/journal.pone.0071448

### Examples

```
# loading Cq data and amplification efficiencies
data(coral.stress)
data(amp.eff)
```
genecolumns=c(5,6,16,17) # specifying columns corresponding to genes of interest conditions=c(1:4) # specifying columns containing factors

```
# calculating molecule counts and reformatting:
dd=cq2counts(data=coral.stress,genecols=genecolumns,
condcols=conditions,effic=amp.eff,Cq1=37)
```

```
# fitting the 2-way model
mm=mcmc.qpcr(
fixed="condition+timepoint+condition:timepoint",
data=dd,
nitt=4000 # remark this line to analyze real data!
\lambda
```

```
# summarizing results
ss=HPDsummary(mm,data=dd,summ.plot=FALSE)
```

```
# plotting predicted means and 95% CIs gene by gene
trellisByGene(ss,xFactor="condition",groupFactor="timepoint")
```
# <span id="page-38-0"></span>Index

∗ datasets amp.eff, [4](#page-3-0) coral.stress, [6](#page-5-0) dilutions, [12](#page-11-0) ∗ package MCMC.qpcr-package, [2](#page-1-0) amp.eff, [4](#page-3-0) beckham.data, [4](#page-3-0) beckham.eff, [5](#page-4-0) coral.stress, [6](#page-5-0) cq2counts, [7](#page-6-0) cq2genorm, [8](#page-7-0) cq2log, [9](#page-8-0) diagnostic.mcmc, [11](#page-10-0) dilutions, [12](#page-11-0) getNormalizedData, [12](#page-11-0) HPDplot, [14](#page-13-0) HPDplotBygene, [16](#page-15-0) HPDplotBygeneBygroup, [18](#page-17-0) HPDpoints, [20](#page-19-0) HPDsummary, [21](#page-20-0) mcmc.converge.check, [23](#page-22-0) mcmc.pval, [24](#page-23-0) MCMC.qpcr *(*MCMC.qpcr-package*)*, [2](#page-1-0) mcmc.qpcr, [25](#page-24-0) MCMC.qpcr-package, [2](#page-1-0) mcmc.qpcr.classic, [28](#page-27-0) mcmc.qpcr.lognormal, [29](#page-28-0) normalize.qpcr, [31](#page-30-0) outlierSamples, [32](#page-31-0) padj.hpdsummary, [33](#page-32-0)

padj.qpcr, [34](#page-33-0) PrimEff, [34](#page-33-0) softNorm, [35](#page-34-0)

summaryPlot, [36](#page-35-0)

trellisByGene, [37](#page-36-0)